# **FORMULAS Y EJEMPLOS EXPLICATIVOS**

**CASO 1: Cliente quiere sacar un crédito PYME de S/10,000 por 18 meses. Con una TEA de 40%. El cliente pagará todos los días 19 de cada mes. Se desea conocer la cuota a pagar del cliente.**

TEA (i): 40.00% Capital (k): 10,000 Cuotas (n): 18 Frecuencia (f): 30 días Seguro Desgravamen (tsd): 0.045%

1. Calcular la tasa diaria.

*Tasa Diaria (td) =*  $(1 + i/100)^{\frac{1}{360}} - 1$ *Tasa Diaria (td)* =  $(1 + 40/100)^{\frac{1}{360}} - 1$ *Tasa Diaria (td) = 0.0009351*

2. Determinar fechas de cuotas.

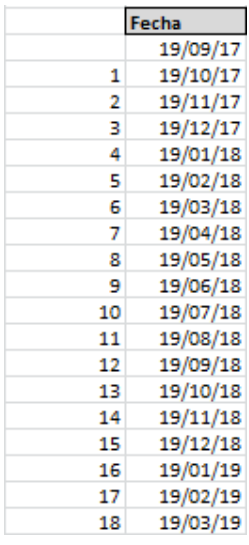

3. Calcular días entre cuotas. *Dias <sup>n</sup> = Fecha Cuota n – Fecha cuota n-1*

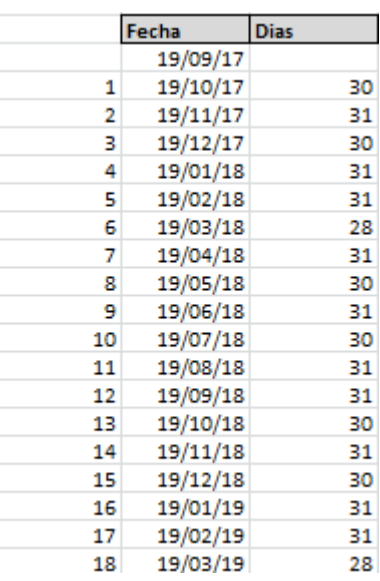

4. Calcular periodos mensuales entre cuotas. *Periodos = (Año (Fecha Cuota n) – Año (Fecha cuota n-1)) \*12 +(Mes (Fecha Cuota n) – Mes(Fecha cuota n-1))*

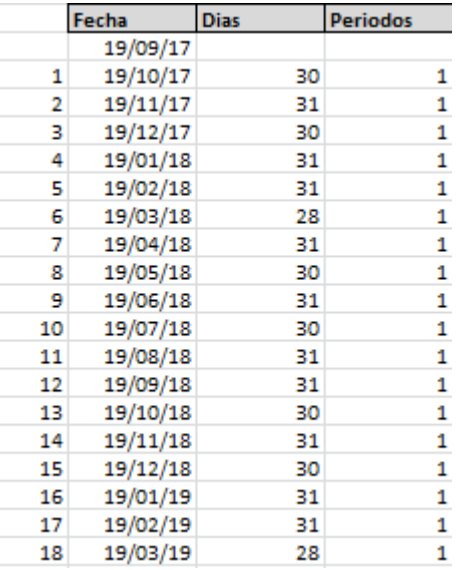

5. Obtener la tasa efectiva por cuota.

## *Tasa Efectiva n (te)* =  $(1 + td_n)$   $\frac{d^{i}}{dx^{n}} - 1$

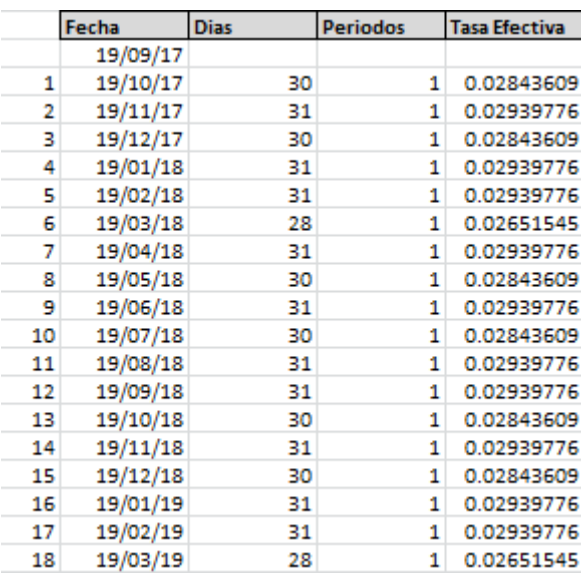

- 6. Fórmulas para obtener el interés compensatorio y seguro desgravamen.
	- a. Interés Compensatorio Cuota *Interés Compensatorio <sup>n</sup> (ic) = Saldo Capital <sup>n</sup> \* te n*
	- b. Seguro Desgravamen Cuota *Seguro Desgravamen n (sd) = Saldo Capital n \* tsd / 100 \* periodos <sup>n</sup>*
- 7. Calculo para obtener el monto de la cuota.
	- a. Determinación del intervalo inicial (25 iteraciones)
		- i. Primero, determinar la cuota inicial dividendo el capital entre el número de cuotas.

Cuota = 10,000 / 18 = 555.56

Aplicar la cuota y calcular el capital, interés compensatorio y seguro desgravamen por cada cuota.

#### *Capital <sup>n</sup> = Cuota n – Interés <sup>n</sup> – Seguro Desgravamen <sup>n</sup>*

|    | Fecha    | <b>Dias</b> | <b>Periodos</b> | <b>Tasa Efectiva</b> | Cuota  | <b>Saldo Capital</b> | <b>Interes</b> | Seg. Desgrav. Capital |        |
|----|----------|-------------|-----------------|----------------------|--------|----------------------|----------------|-----------------------|--------|
|    | 19/09/17 |             |                 |                      |        |                      |                |                       |        |
| 1  | 19/10/17 | 30          |                 | 0.02843609           | 555.56 | 10,000.00            | 284.36         | 4.50                  | 266.70 |
| 2  | 19/11/17 | 31          |                 | 0.02939776           | 555.56 | 9,733.30             | 286.14         | 4.38                  | 265.04 |
| 3  | 19/12/17 | 30          | 1               | 0.02843609           | 555.56 | 9,468.26             | 269.24         | 4.26                  | 282.06 |
| 4  | 19/01/18 | 31          |                 | 0.02939776           | 555.56 | 9,186.20             | 270.05         | 4.13                  | 281.38 |
| 5  | 19/02/18 | 31          | 1               | 0.02939776           | 555.56 | 8,904.82             | 261.78         | 4.01                  | 289.77 |
| 6  | 19/03/18 | 28          |                 | 0.02651545           | 555.56 | 8,615.05             | 228.43         | 3.88                  | 323.25 |
| 7  | 19/04/18 | 31          |                 | 0.02939776           | 555.56 | 8,291.80             | 243.76         | 3.73                  | 308.07 |
| 8  | 19/05/18 | 30          | 1               | 0.02843609           | 555.56 | 7,983.73             | 227.03         | 3.59                  | 324.94 |
| 9  | 19/06/18 | 31          |                 | 0.02939776           | 555.56 | 7,658.79             | 225.15         | 3.45                  | 326.96 |
| 10 | 19/07/18 | 30          | 1               | 0.02843609           | 555.56 | 7,331.83             | 208.49         | 3.30                  | 343.77 |
| 11 | 19/08/18 | 31          |                 | 0.02939776           | 555.56 | 6,988.06             | 205.43         | 3.14                  | 346.99 |
| 12 | 19/09/18 | 31          | 1               | 0.02939776           | 555.56 | 6,641.07             | 195.23         | 2.99                  | 357.34 |
| 13 | 19/10/18 | 30          |                 | 0.02843609           | 555.56 | 6,283.73             | 178.68         | 2.83                  | 374.05 |
| 14 | 19/11/18 | 31          | 1               | 0.02939776           | 555.56 | 5,909.68             | 173.73         | 2.66                  | 379.17 |
| 15 | 19/12/18 | 30          | 1               | 0.02843609           | 555.56 | 5,530.51             | 157.27         | 2.49                  | 395.80 |
| 16 | 19/01/19 | 31          |                 | 0.02939776           | 555.56 | 5,134.71             | 150.95         | 2.31                  | 402.30 |
| 17 | 19/02/19 | 31          | 1               | 0.02939776           | 555.56 | 4,732.41             | 139.12         | 2.13                  | 414.31 |
| 18 | 19/03/19 | 28          | 1               | 0.02651545           | 555.56 | 4,318.10             | 114.50         | 1.94                  | 439.12 |
|    |          |             |                 |                      |        | 3,878.98             |                |                       |        |

*Saldo Capital <sup>n</sup> = Saldo Capital n-1 – Capital n-1*

ii. Verificar saldo capital, para obtener valor de nueva cuota, si es mayor a cero, multiplicar la cuota por 1.5; si es menor que cero, multiplicar la cuota por 0.75.

Saldo Capital = 3,878.98 ( > 0)

Cuota  $n =$  Cuota  $n-1 * 1.5 =$ Cuota =  $555.56 * 1.5 = 833.34$ 

Aplicar la cuota y calcular el capital, interés compensatorio y seguro desgravamen por cada cuota.

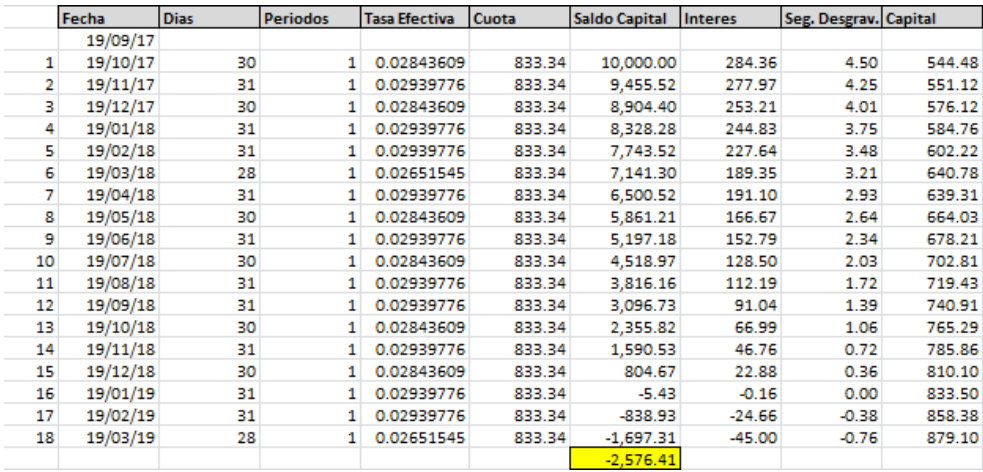

iii. Verificar saldo capital, para obtener valor de nueva cuota, si es mayor a cero, multiplicar la cuota por 1.5; si es menor que cero, identificar límite superior e inferior.

Saldo Capital = -2,576.41 (< 0)

Limite Cuota Inferior = 555.56 Limite Cuota Superior = 833.34

- b. Método de la Bisección (60 iteraciones)
	- i. Se debe calcular la cuota: *Cuota = (Limite Cuota Inferior + Limite Cuota Superior) / 2*

Cuota =  $(555.56 + 833.34) / 2 = 694.45$ 

Aplicar la cuota y calcular el capital, interés compensatorio y seguro desgravamen por cada cuota.

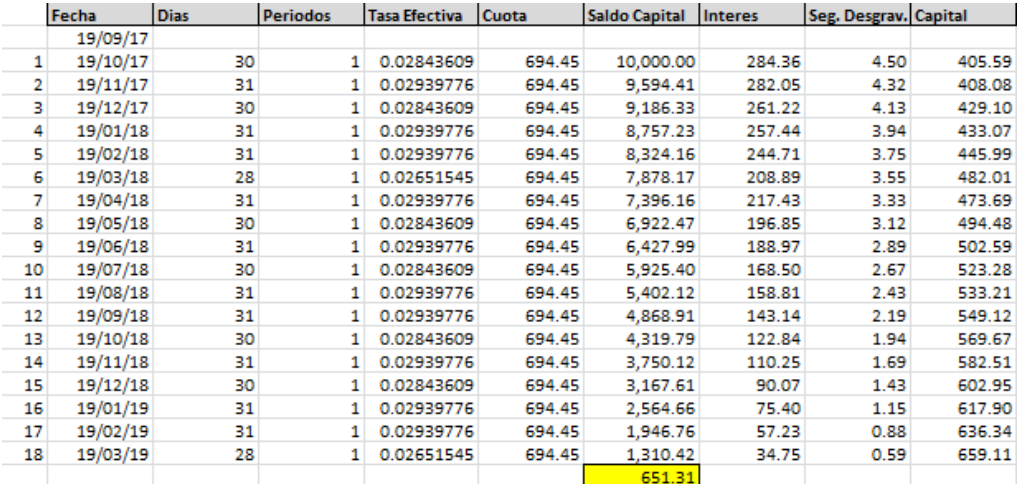

ii. Verificar el saldo capital, si el saldo capital es mayor que cero, la cuota calculada es la nueva cuota límite inferior; si el saldo es menor que cero, la cuota calculada es la nueva cuota límite superior. En caso que sea cero, la cuota calculada es la cuota del crédito. Para este caso:

Saldo Capital = 651.31 (> 0)

Limite Cuota Inferior = 694.45 Limite Cuota Superior = 833.34

iii. Se debe calcular la cuota:

*Cuota = (Limite Cuota Inferior + Limite Cuota Superior) / 2* Cuota = (694.45 + 833.34) / 2 = 763.9

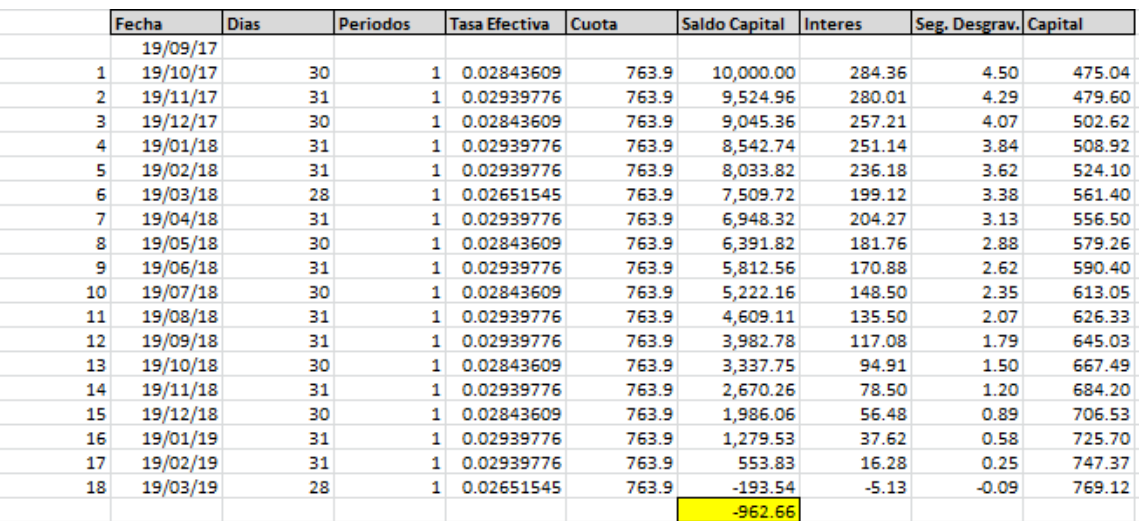

Aplicar la cuota y calcular el capital, interés compensatorio y seguro desgravamen por cada cuota.

iv. Verificar el saldo capital, si el saldo capital es mayor que cero, la cuota calculada es la nueva cuota límite inferior; si el saldo es menor que cero, la cuota calculada es la nueva cuota límite superior. En caso que sea cero, la cuota calculada es la cuota del crédito. Para este caso:

Saldo Capital = -962.66 ( < 0)

Limite Cuota Inferior = 694.45 Limite Cuota Superior = 763.9

v. Para este caso se realizaron 17 iteraciones de las 60, hasta hallar un punto de no cambio.

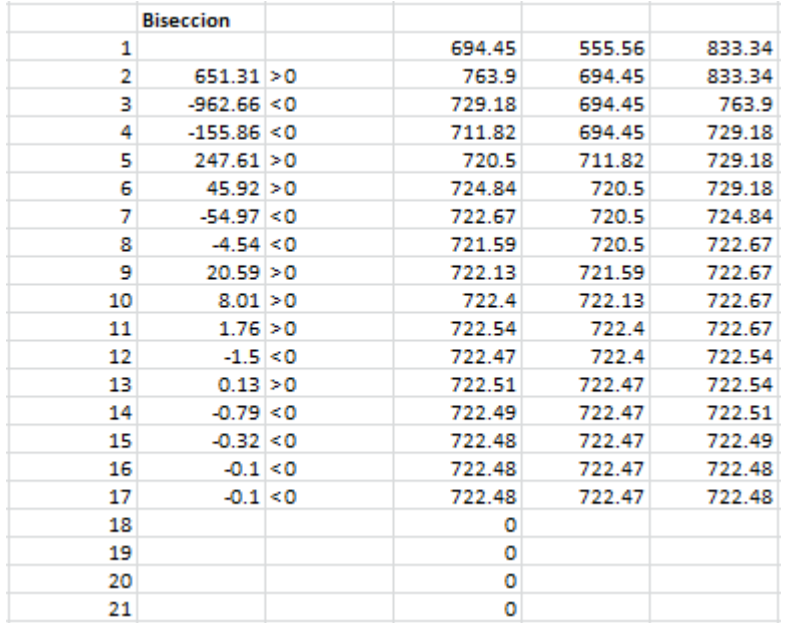

Donde se verifica, que la cuota calculada es 722.48. Aplicar la cuota y calcular el capital, interés compensatorio y seguro desgravamen por cada cuota.

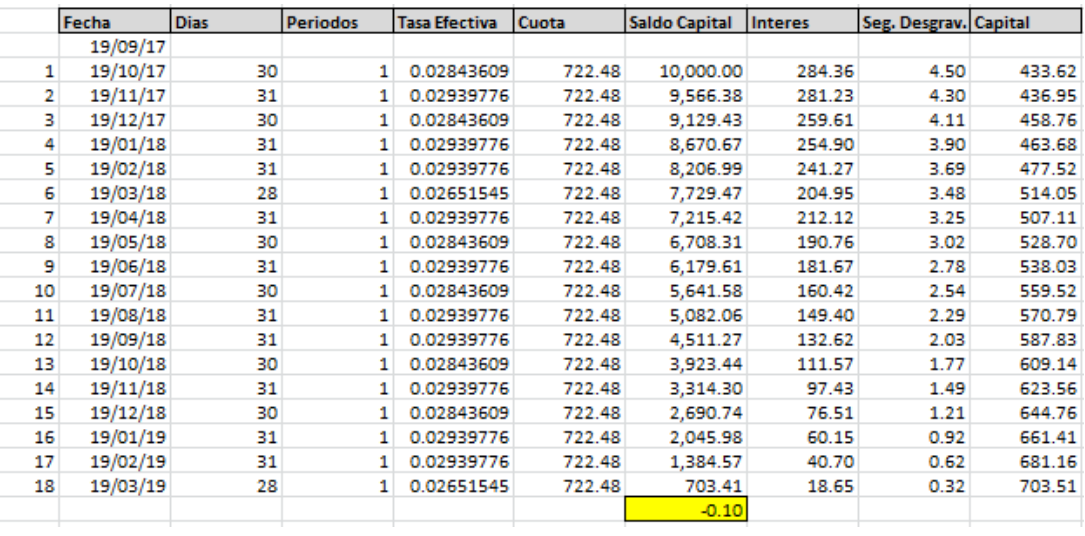

### a. Ajuste de última cuota

Si el saldo capital es diferente de cero, se debe realizar un ajuste al capital de la última cuota:

*Capital = Capital + Saldo Capital*

Capital = 703.51 + (-0.10) Capital = 713.41

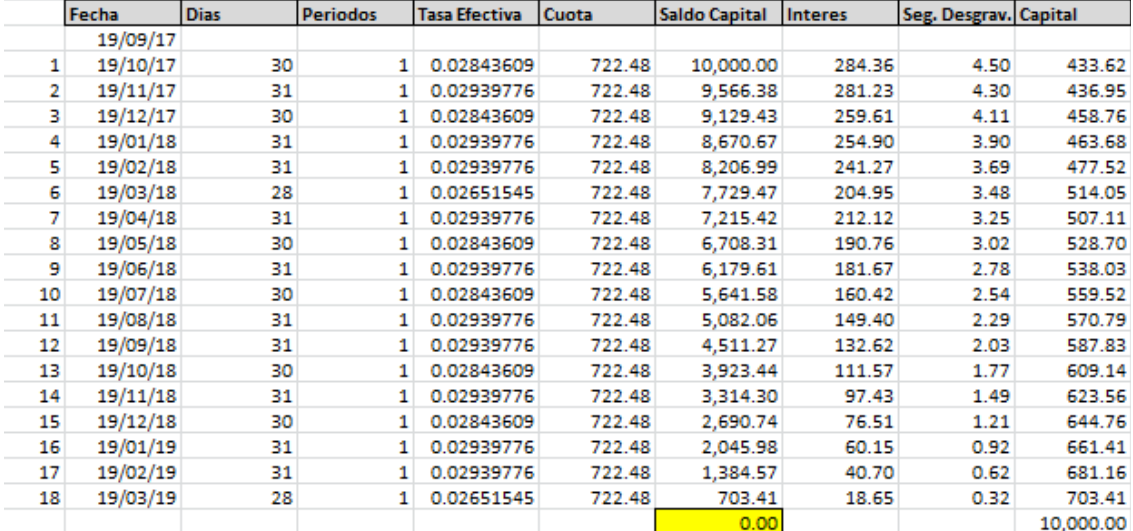

**CASO 2: Cliente quiere sacar un crédito VEHICULAR de S/25,832. Con una TEA de 37.8%, el cliente tendrá 78 cuotas catorcenales, con un periodo de gracia de 45 días. El pago catorcenal a pagar el cliente por GPS es de S/29.12 y por seguro vehicular es de S/75.62. Se desea conocer la cuota a pagar del cliente.**

TEA (i): 37.80% Capital (k): 25,832 Cuotas (n): 78 Frecuencia (f): 14 días Seguro Desgravamen (tsd): 0.045% Seguro Vehicular (sv): 75.62 GPS (gps): 29.12

1. Calcular la tasa diaria.

*Tasa Diaria (td) =*  $(1 + i/100)^{\frac{1}{360}} - 1$ *Tasa Diaria (td)* =  $(1 + 37.8/100)^{360}$  − 1 *Tasa Diaria (td) = 0.00089104*

2. Determinar fechas de cuotas.

Fecha<br>30/06/15 30/06/15<br>14/08/15<br>28/08/15<br>11/09/15<br>15/09/15<br>25/09/15<br>09/10/15<br>06/11/15<br>20/11/15 04/12/15  $\begin{array}{c} 10 \\ 11 \\ 12 \end{array}$ 18/12/15  $01/01/16$ 15/01/16  $29/01/16$  $\begin{array}{c} 13 \\ 14 \\ 15 \\ 16 \\ 17 \end{array}$ 12/02/16<br>26/02/16 11/03/16<br>25/03/16  $\begin{array}{c} 18 \\ 19 \end{array}$ 08/04/16<br>22/04/16  $\begin{array}{l} \mathbf{06/951} \\ \mathbf{07/951} \\ \mathbf{08/951} \\ \mathbf{09/961} \\ \mathbf{09/97} \\ \mathbf{09/97} \\ \mathbf{09/97} \\ \mathbf{09/97} \\ \mathbf{09/97} \\ \mathbf{09/97} \\ \mathbf{09/97} \\ \mathbf{09/97} \\ \mathbf{09/97} \\ \mathbf{09/97} \\ \mathbf{09/97} \\ \mathbf{09/97} \\ \mathbf{09/97} \\ \mathbf{09/97} \\ \mathbf{09/97} \\$ 20 21 22 23 24 25 26 27 28 39 31 31 33 33 33 40 41 41 43 45 47 48 49 50 51 21 51 51 51 51 51 61 61 61 62 63 64 65 66 67 68 69 70 71 72 73 74 75 76 77 78 17/11/17<br>01/12/17  $15/12/17$ 29/12/17  $12/01/18$  $26/01/18$ 09/02/18 23/02/18<br>09/03/18<br>09/03/18<br>23/03/18<br>06/04/18<br>00/05/18<br>18/05/18<br>15/06/18<br>01/06/18<br>29/06/18<br>29/06/18 3. Calcular días entre cuotas. *Dias <sup>n</sup> = Fecha Cuota n – Fecha cuota n-1*

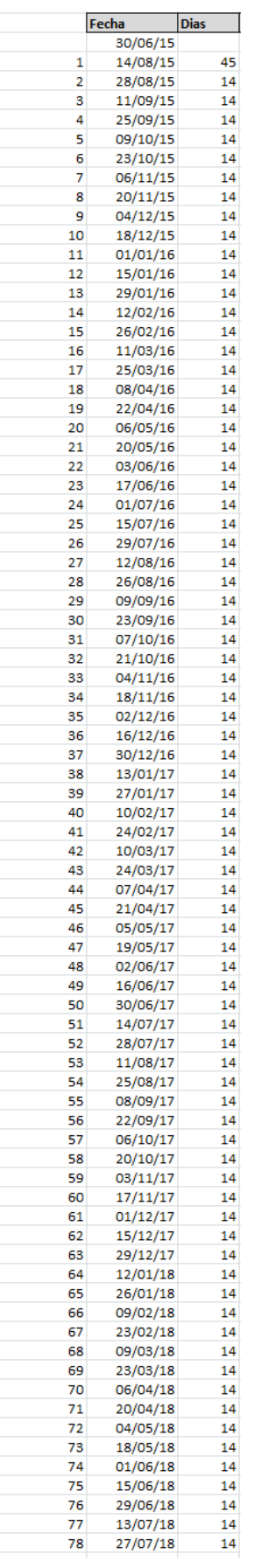

## 4. Calcular periodos mensuales entre cuotas.

*Periodos = (Año(Fecha Cuota n) – Año(Fecha cuota n-1))\*12 + (Mes(Fecha Cuota n) – Mes(Fecha cuota n-1))*

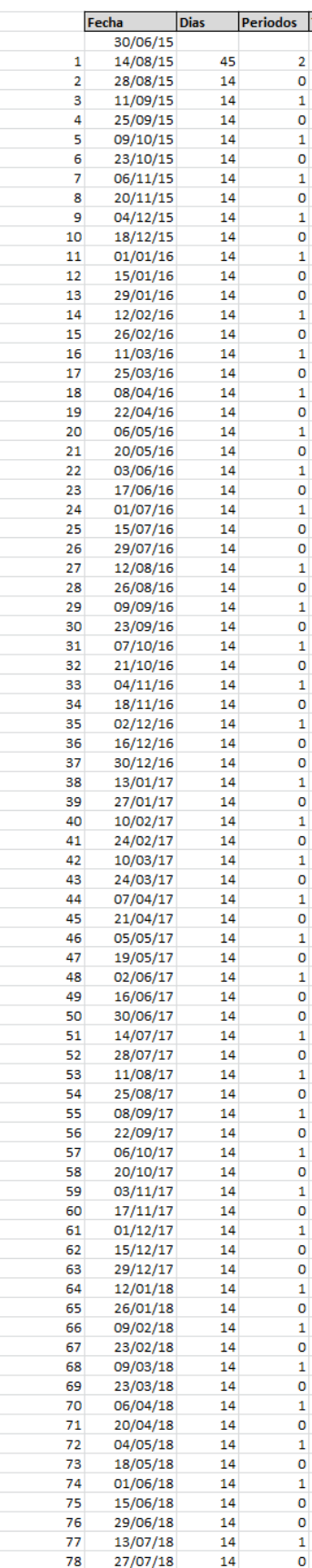

## 5. Obtener la tasa efectiva por cuota.

# *Tasa Efectiva n (te)* =  $(1 + td_n)$   $\frac{d^{i}}{dx^{n}} - 1$

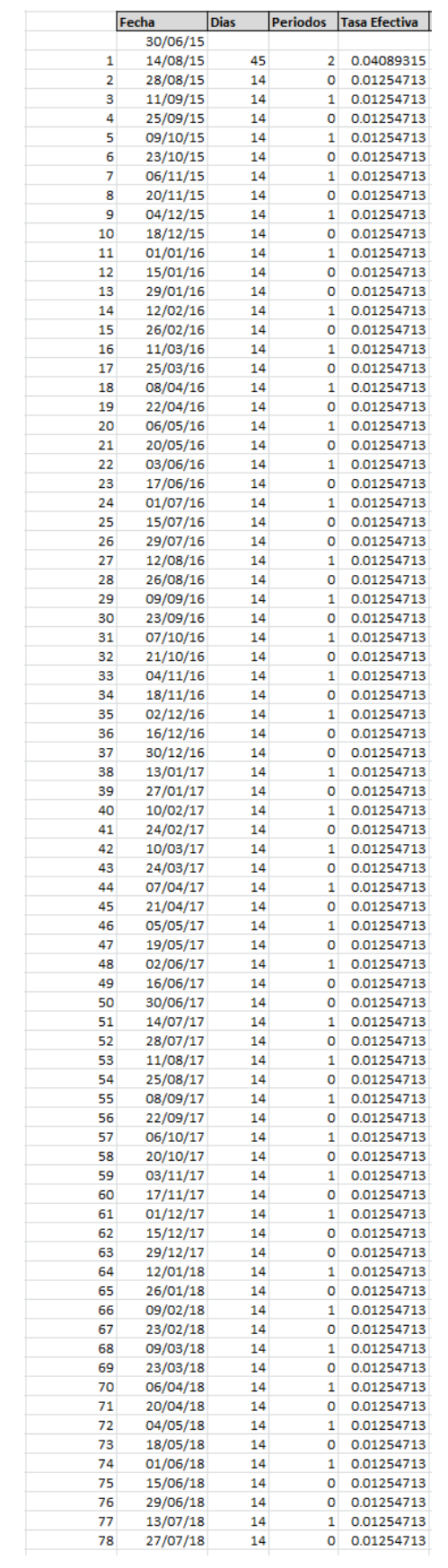

# 6. Aplicar monto de GPS y seguro vehicular a todas las cuotas

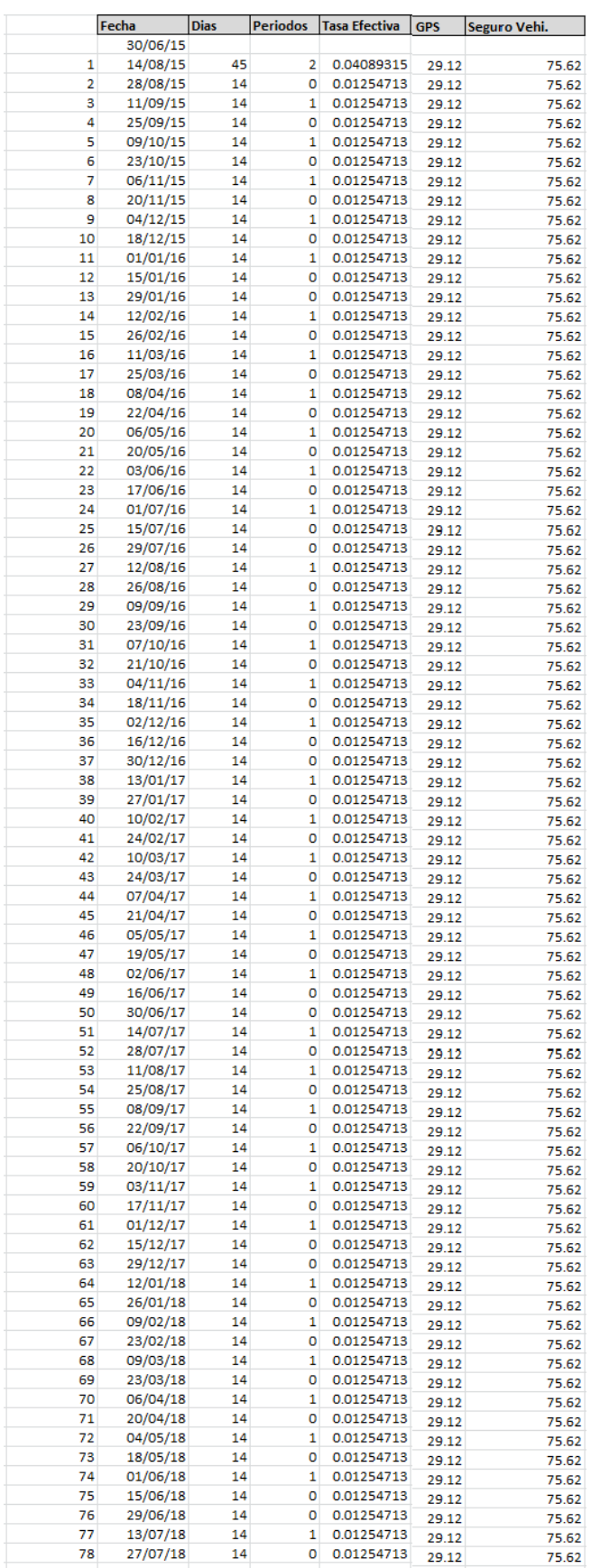

- 7. Fórmulas para obtener datos necesarios para el cálculo de la cuota.
	- a. Interés Compensatorio Real Cuota *Interés Compensatorio Real <sup>n</sup> (icr) = Saldo Capital n \* te <sup>n</sup>*
	- b. Suma Interés Compensatorio Real y Gastos *Interés Compensatorio Real con Gastos <sup>n</sup> (icg) = icr <sup>n</sup> + ica n-1 + sd <sup>n</sup> + gps <sup>n</sup> + seguro vehicular <sup>n</sup>*
	- c. Interés Compensatorio Cuota

*Si icg <sup>n</sup> >= Cuota Interés Compensatorio <sup>n</sup> (ic) = Cuota – sd <sup>n</sup> - gps <sup>n</sup> - seguro vehicular <sup>n</sup>*

*Si icg n < Cuota Interés Compensatorio <sup>n</sup> (ic) = icr <sup>n</sup> + ica n-1*

- d. Diferencia de Interés Compensatorio y Real de Cuota *Diferencia Interés Compensatorio <sup>n</sup> (dic) = icr <sup>n</sup> – ic <sup>n</sup>*
- e. Interés Acumulado Cuota *Interés Compensatorio Acumulado <sup>n</sup> (ica) = dic <sup>n</sup> + ica n-1*
- f. Seguro Desgravamen Cuota *Seguro Desgravamen n (sd) = Saldo Capital n \* tsd <sup>n</sup> / 100 \* periodos <sup>n</sup>*
- 8. Calculo para obtener el monto de la cuota.
	- a. Determinación del intervalo inicial (25 iteraciones)
		- i. Primero, determinar la cuota inicial dividendo el capital entre el número de cuotas.

Cuota = 25,832/ 78 = 331.18

Aplicar la cuota y calcular el capital, interés compensatorio y seguro desgravamen por cada cuota.

*Si icg <sup>n</sup> >= Cuota Capital <sup>n</sup> = 0 Si icg n < Cuota Capital*  $_n$  = *Cuota* – (icr  $_n$  + ica  $_{n-1}$ ) – sd  $_n$  - gps  $_n$ *- seguro vehicular <sup>n</sup>*

*Saldo Capital <sup>n</sup> = Saldo Capital n-1 – Capital n-1*

Si Capital  $n > 0$ *Saldo Capital con Interes acumulado <sup>n</sup> = Saldo Capital <sup>n</sup>* Si Capital  $n \leq 0$ *Saldo Capital con Interes acumulado <sup>n</sup> = Saldo Capital <sup>n</sup> – ica <sup>n</sup>*

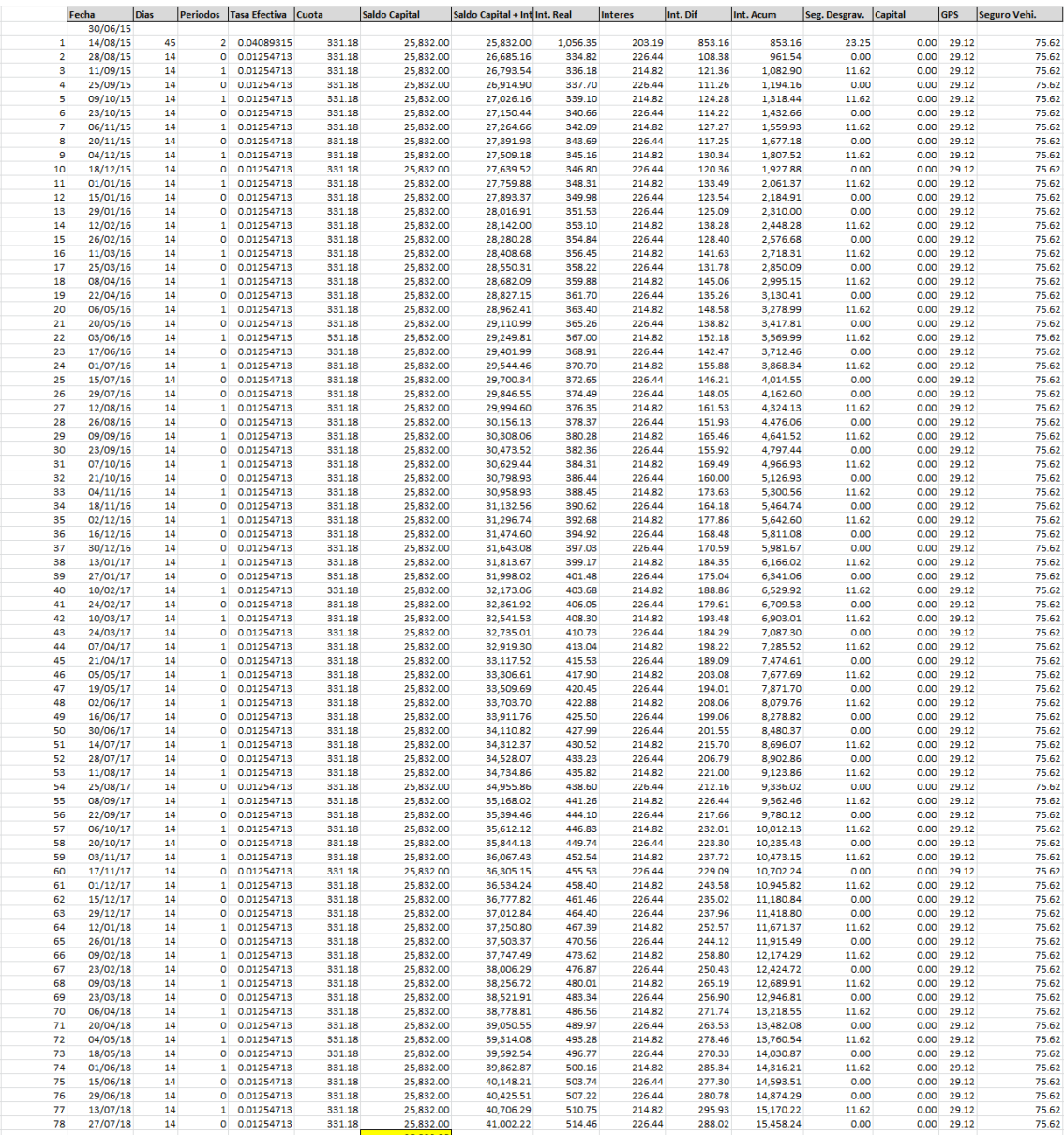

ii. Verificar saldo capital, para obtener valor de nueva cuota, si es mayor a cero, multiplicar la cuota por 1.5; si es menor que cero, multiplicar la cuota por 0.75.

Saldo Capital = 25,832.00 ( > 0)

Cuota  $n =$  Cuota  $n-1$   $*$  1.5 = Cuota =  $331.18 * 1.5 = 496.77$ 

Aplicar la cuota y calcular el capital, interés compensatorio y seguro desgravamen por cada cuota.

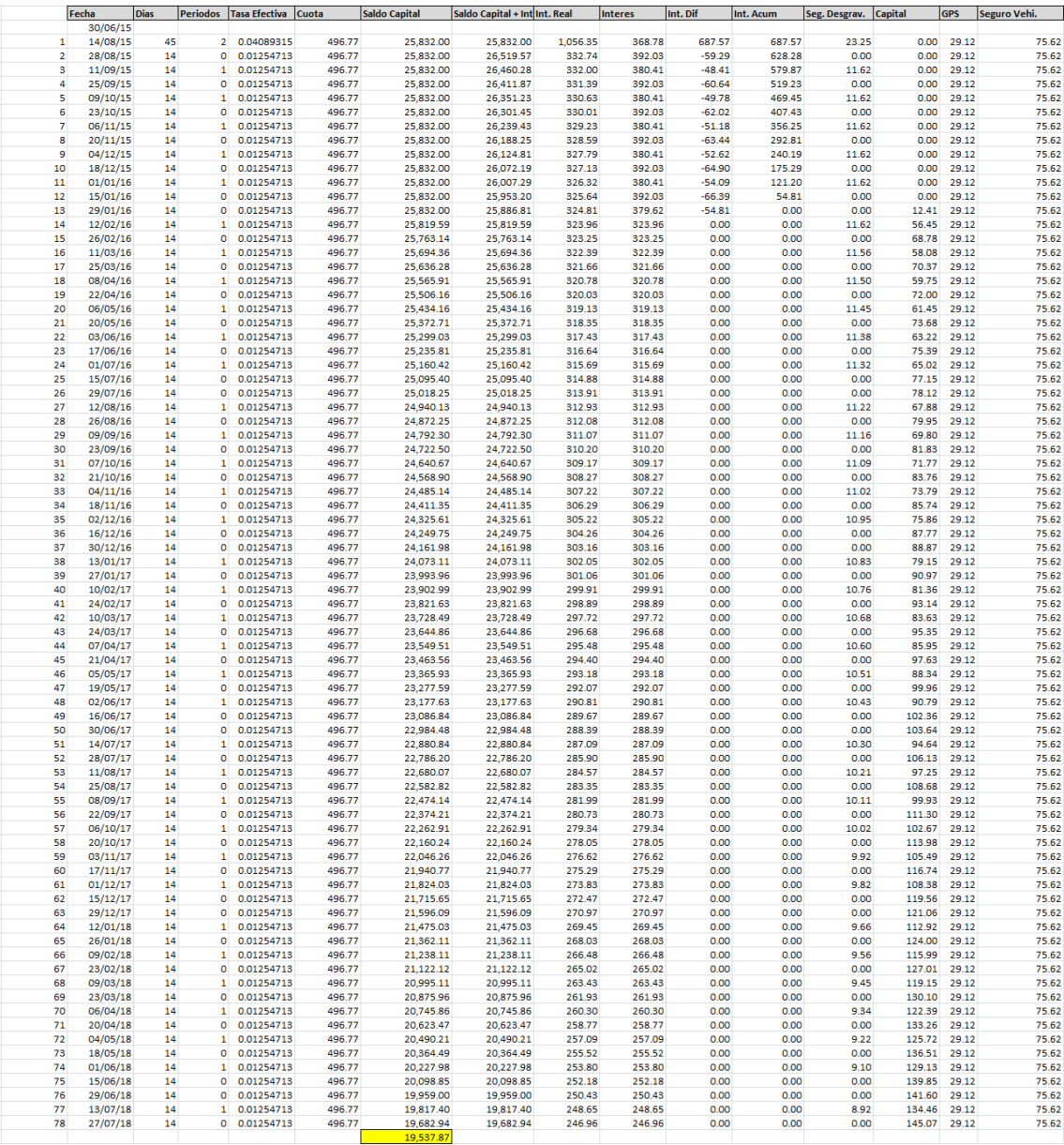

iii. Verificar saldo capital, para obtener valor de nueva cuota, si es mayor a cero, multiplicar la cuota por 1.5; si es menor que cero, multiplicar la cuota por 0.75.

Saldo Capital = 19,537.87 ( > 0)

Cuota  $_n$  = Cuota  $_{n-1}$  \* 1.5 = Cuota =  $496.77 * 1.5 = 745.16$ 

Aplicar la cuota y calcular el capital, interés compensatorio y seguro desgravamen por cada cuota.

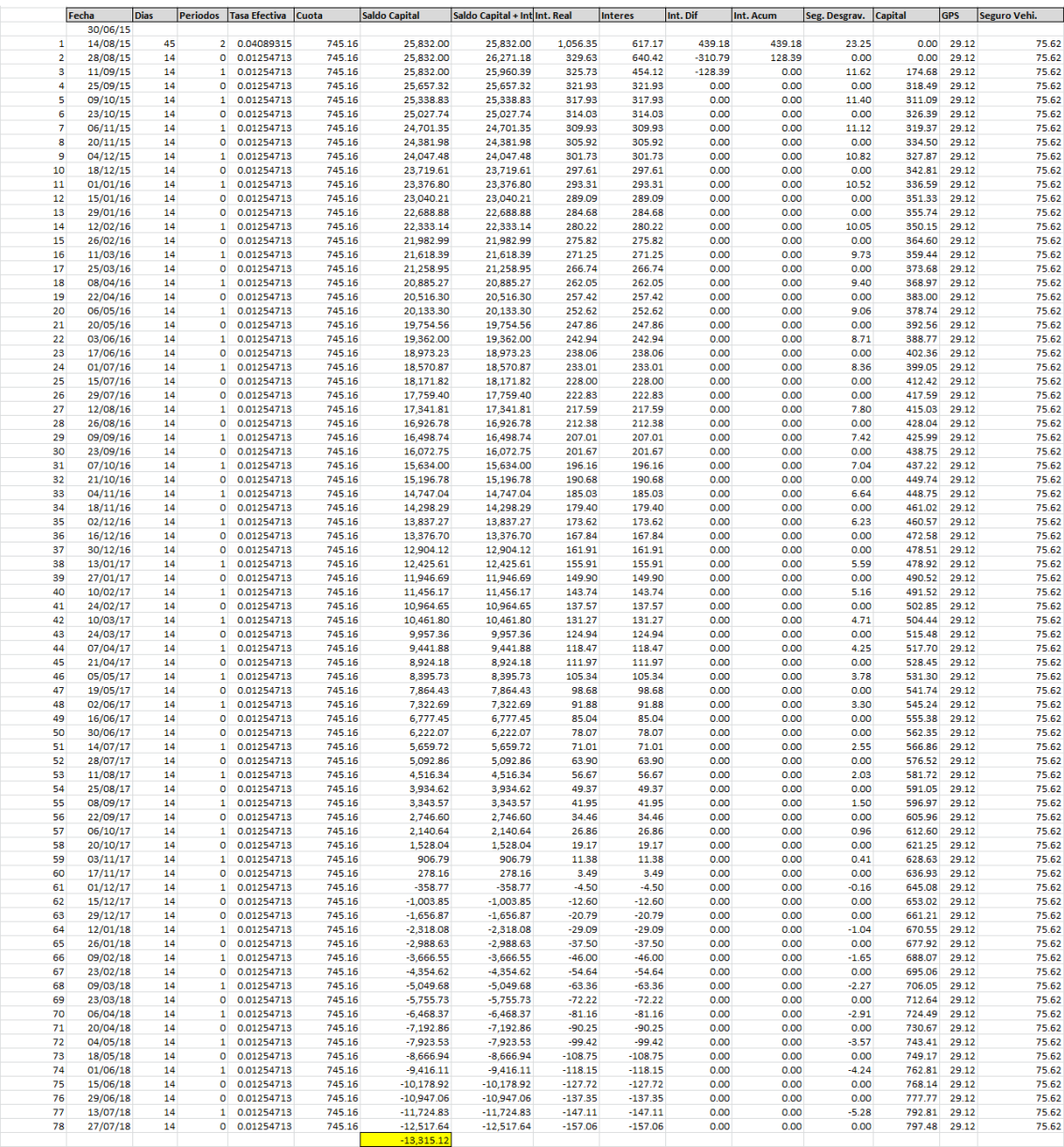

iv. Verificar saldo capital, para obtener valor de nueva cuota, si es mayor a cero, multiplicar la cuota por 1.5; si es menor que cero, identificar límite superior e inferior.

Saldo Capital = -13,315.12 ( < 0)

Limite Cuota Inferior = 331.18 Limite Cuota Superior = 745.16

- b. Método de la Bisección (60 iteraciones)
	- i. Se debe calcular la cuota: *Cuota = (Limite Cuota Inferior + Limite Cuota Superior) / 2* Cuota = (331.18 + 745.16) / 2 = 538.17

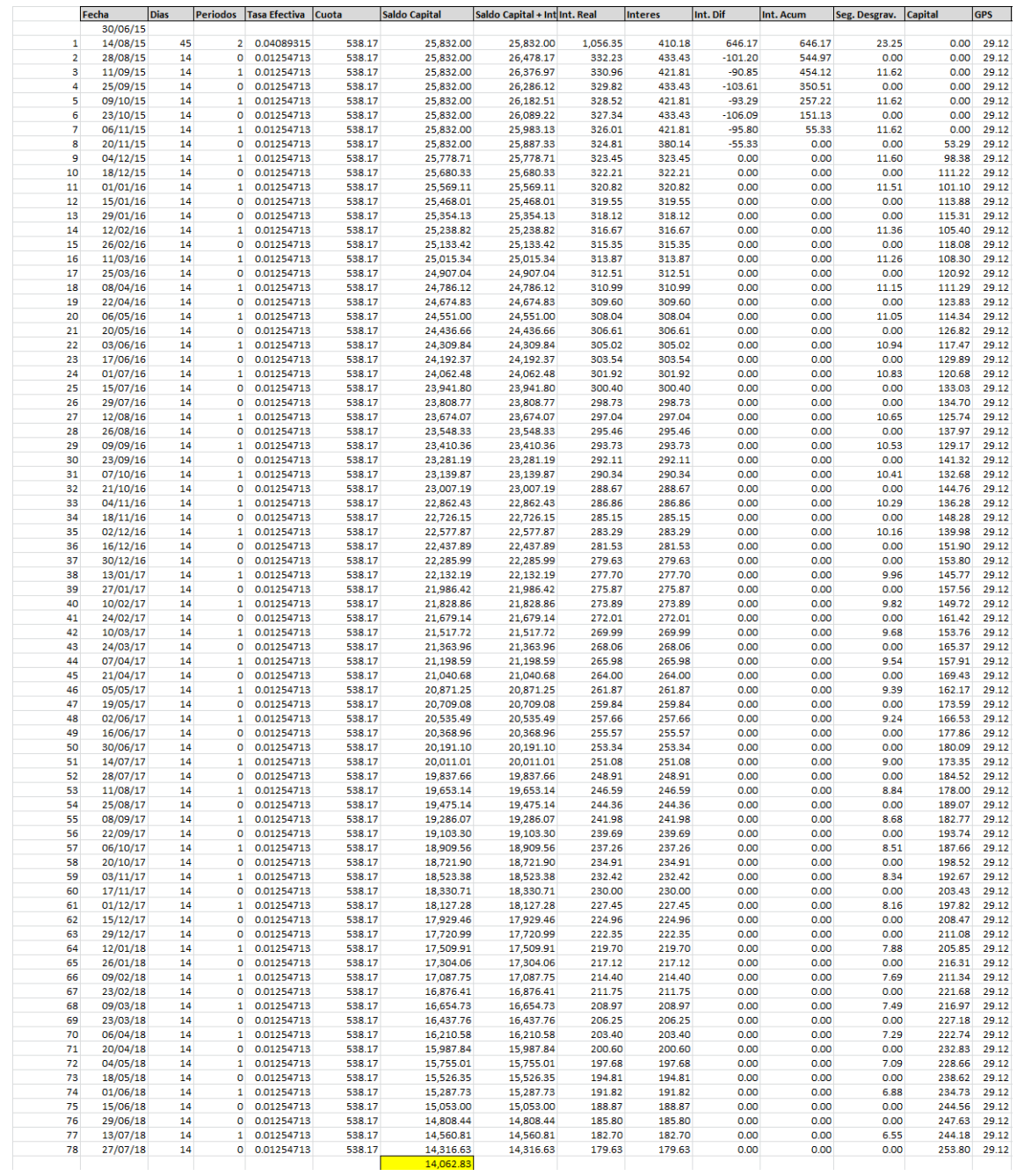

## Aplicar la cuota y calcular el capital, interés compensatorio y seguro desgravamen por cada cuota.

Verificar el saldo capital, si el saldo capital es mayor que cero, la cuota calculada es la nueva cuota límite inferior; si el saldo es menor que cero, la cuota calculada es la nueva cuota límite superior. En caso que sea cero, la cuota calculada es la cuota del crédito. Para este caso:

Saldo Capital = 14,062.83 ( > 0)

Limite Cuota Inferior = 538.17 Limite Cuota Superior = 745.16

ii. Se debe calcular la cuota:

## *Cuota = (Limite Cuota Inferior + Limite Cuota Superior) / 2* Cuota = (538.17 + 745.16) / 2 = 641.67

Aplicar la cuota y calcular el capital, interés compensatorio y seguro desgravamen por cada cuota.

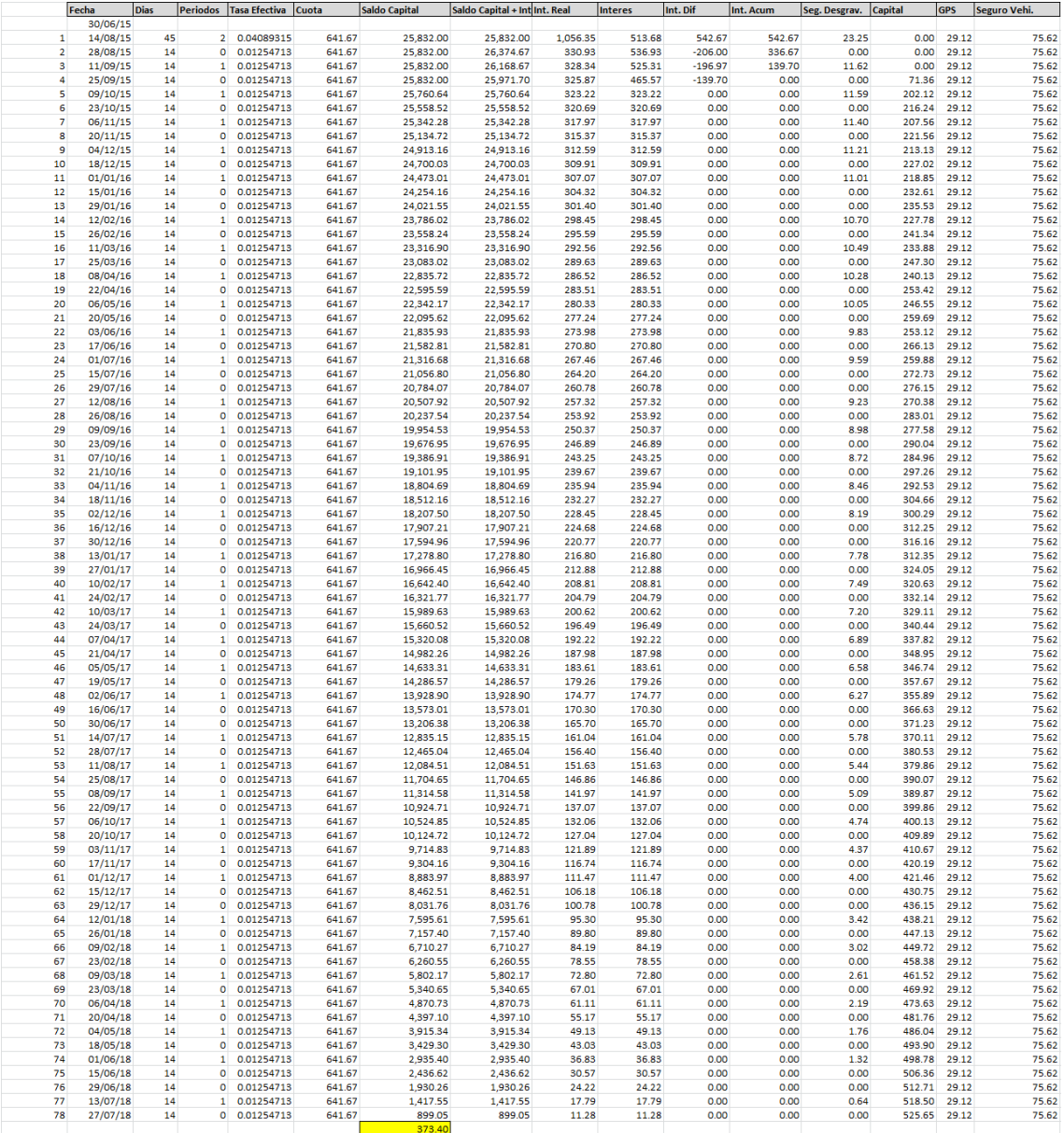

Verificar el saldo capital, si el saldo capital es mayor que cero, la cuota calculada es la nueva cuota límite inferior; si el saldo es menor que cero, la cuota calculada es la nueva cuota límite superior. En caso que sea cero, la cuota calculada es la cuota del crédito. Para este caso:

Saldo Capital = 373.40 ( > 0)

Limite Cuota Inferior = 641.67 Limite Cuota Superior = 745.16 iii. Para este caso se realizaron 17 iteraciones de las 60, hasta hallar un punto de no cambio.

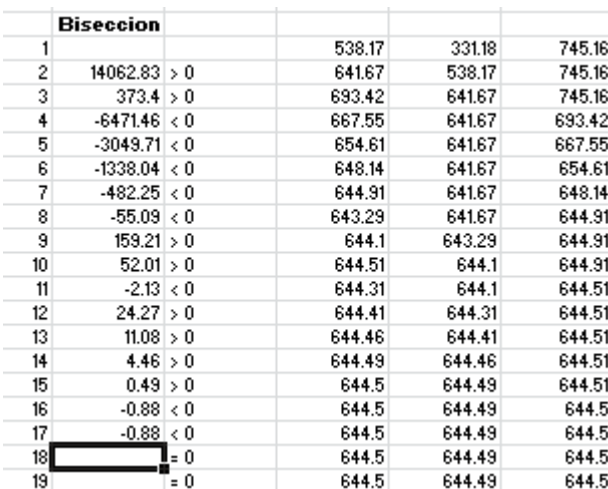

Donde se verifica, que la cuota calculada es 644.50. Aplicar la cuota y calcular el capital, interés compensatorio y seguro desgravamen por cada cuota.

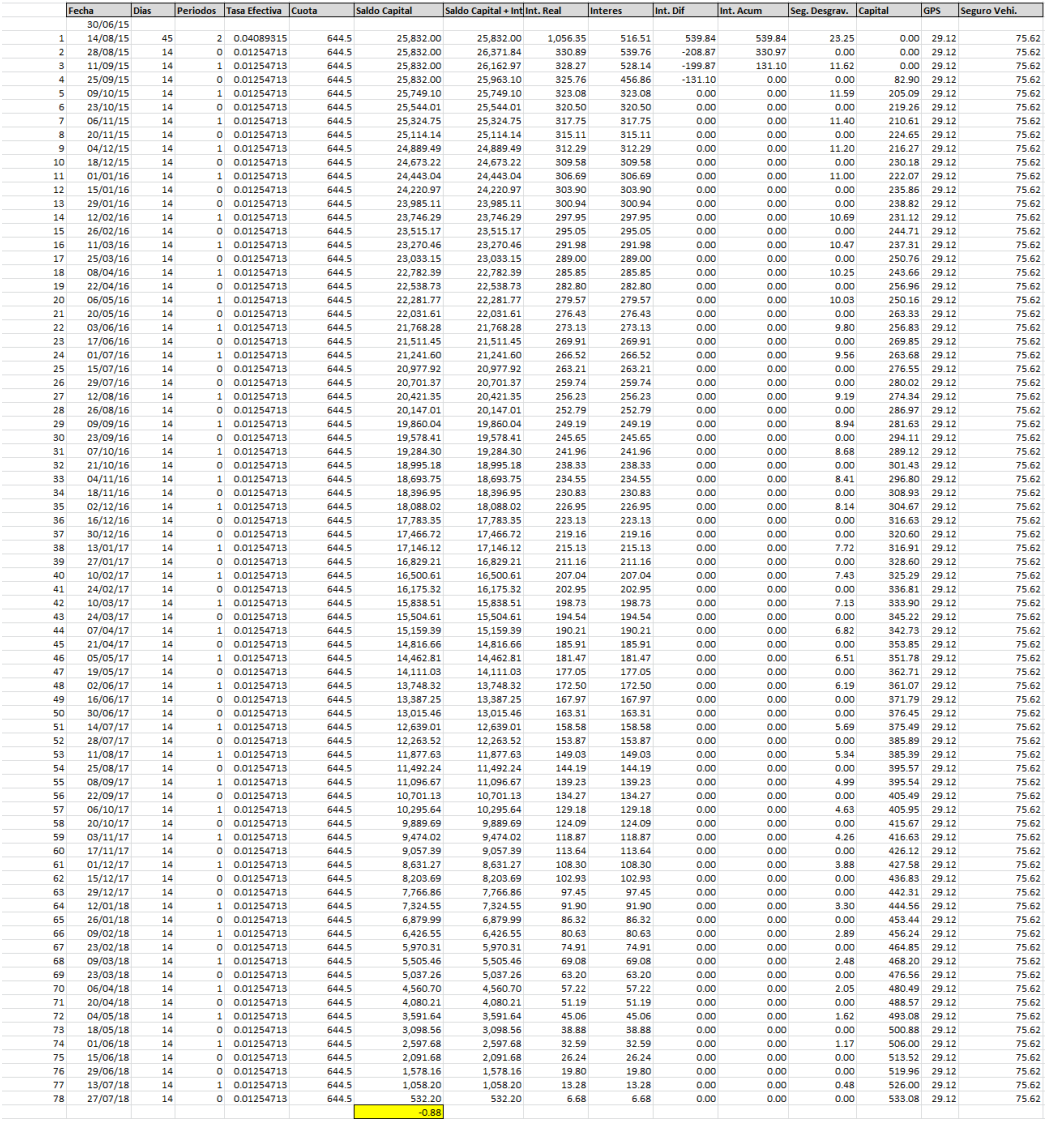

b. Ajuste de última cuota

Si el saldo capital es diferente de cero, se debe realizar un ajuste al capital de la última cuota:

#### *Capital = Capital + Saldo Capital*

Capital = 533.08 + (-0.88) Capital = 532.2

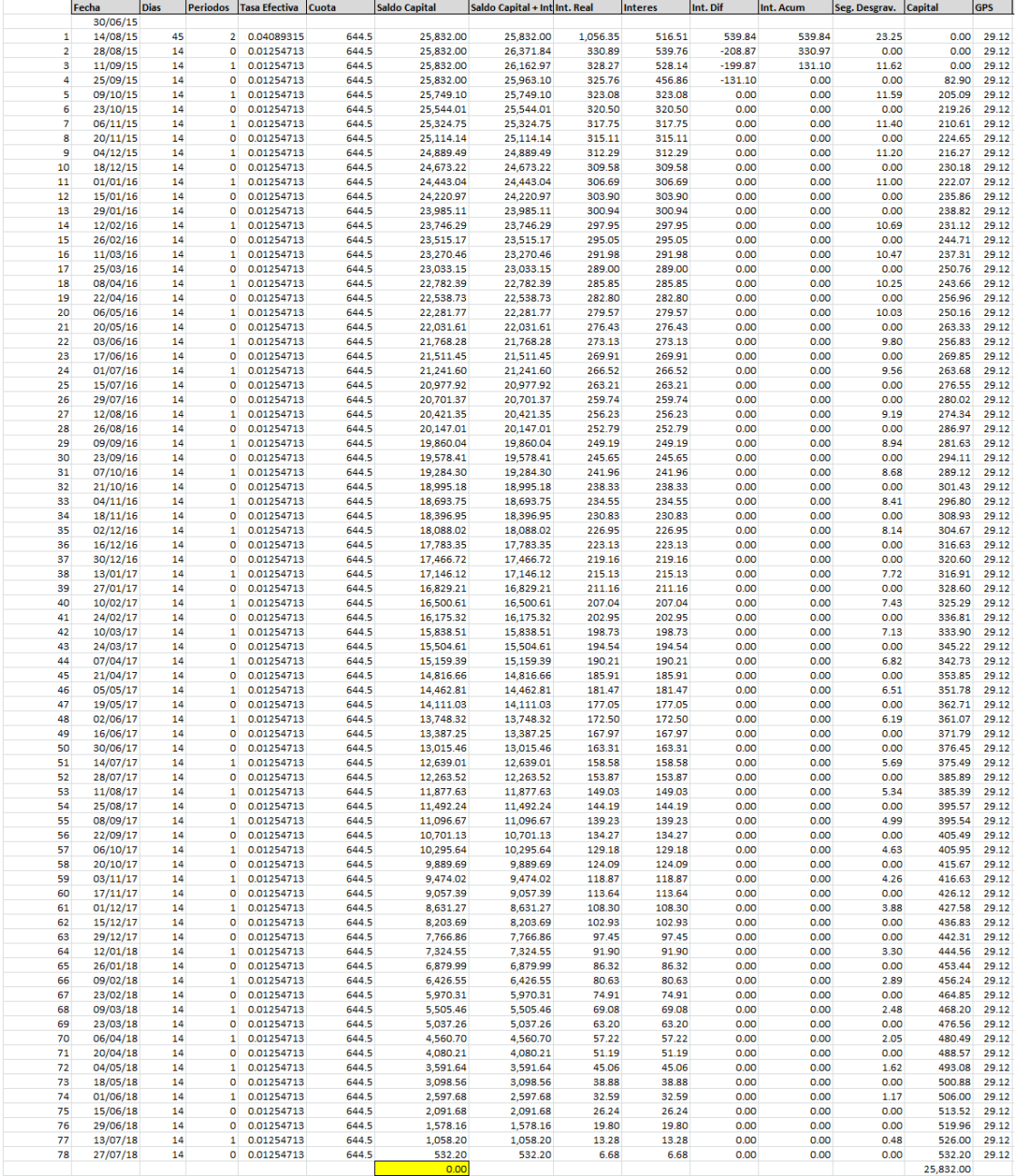

**CASO 3: Cliente tiene una cuota que venció el 09/02/2022 con un saldo de capital de cuota de S/102.30 y una tasa de interés efectiva moratoria de 12.51%. Determinar el interés moratorio a pagar para el día 15/02/2022.**

Tasa Interés Moratoria Anual (i): 12.51% Tasa de Interés Moratoria Nominal Anual (TNMA): 11.79% Capital Cuota vencida (Kcv): 102.30 Fecha Vencimiento: 09/02/2022 Fecha Pago: 15/02/2022

1. Calcular días de atraso

*Días = Fecha Pago – Fecha Vencimiento* Días = 15/02/2022 – 09/02/2022 = 6  $D=6$ 

2. La tasa de interés Moratoria Anual ajustada a tasa diaria es:

 $TMD = ((1+12.51%)$  ^1/360)-1 TMD = 0.032748

3. Calculo tasa nominal moratoria anual:

 $TNMA = TMD*360$ TNMA = 0.032748\*360 TNMA = 11.79%

4. Calcular interés moratorio

*Interés Moratorio =((TNMA/360) \*Kcv\*D) /100*

Interés Moratorio = (11.79/360) \*102.30\*6 Interés Moratorio = (0.0326944\*102.30\*6) /100 Interés Moratorio = S/ 0.2010